#### **Gov 2002: 8. Panel Data**

Matthew Blackwell

October 22, 2015

- 1. Fixed effects estimators
- 2. Random effects
- 3. Fixed effects with heterogeneous treatment effects
- 4. Cumulative effects

#### **Repeated measurements**

- Up until now, we have assumed that there was either a completely randomized experiment or a randomized experiment within levels of  $X_i$  that gave us exogeneous variation in the treatment.
- Today we're going to look to another possible source of variation: repeated measurements on the same unit over time.
- What if selection on the observables doesn't hold, but do have repeated measurements. Can we use this to identify and estimate effects?
- Message: simply having panel data does not identify an effect, but it does allow us to rely on different identifying assumptions.

#### **Basic Idea**

• The basic idea is that ignorability doesn't hold, conditional on the observed covariates,  $Y_{it}(d) \mathbb{X}D_{it}|X_{it}$ , but ignorability might hold conditional on some unobserved, time-constant, variable:

 $Y_{it}(d) \perp\!\!\!\perp D_{it}|X_{it}, U_i.$ 

- Within units, effects are identified.
- This is because, even if  $U_i$  is unobserved, it is held constant within a unit.
- Thus, by performing analyses within the units, we can control for this unobserved heterogeneity.

#### **Motivation**

#### Is Democracy Good for the Poor?

**Michael Ross** University of California, Los Angeles

- Relationship between democracy and infant mortality?
- Compare levels of democracy with levels of infant mortality, but…
- Democratic countries are different from non-democracies in ways that we can't measure?
	- $\triangleright$  they are richer or developed earlier
	- ▶ provide benefits more efficiently
	- posses some cultural trait correlated with better health outcomes
- If we have data on countries over time, can we make any progress in spite of these problems?

#### **Ross data**

ross <- foreign::read.dta("ross-democracy.dta") head(ross[, c("cty\_name", "year", "democracy", "infmort\_unice $\frac{2}{3}$ ")

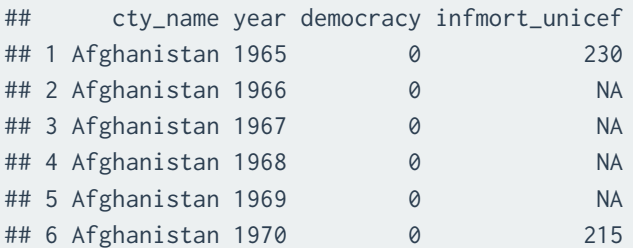

#### **Pooled OLS with Ross data**

pooled.mod <- lm(log(kidmort\_unicef) ~ democracy + log(GDPcur),  $data = ross)$ summary(pooled.mod)

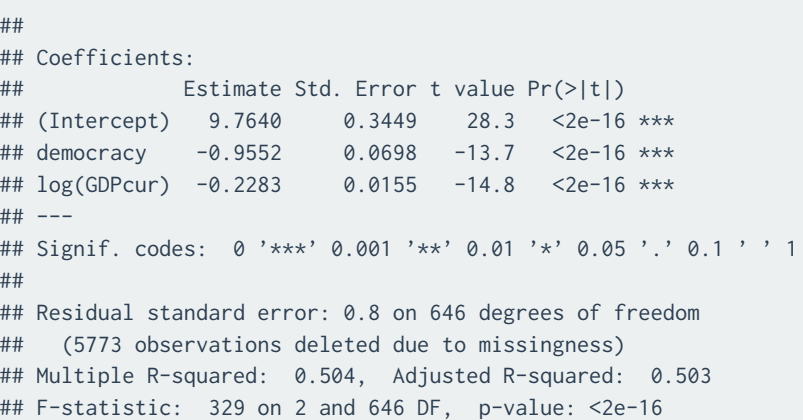

#### **Note about terminology**

- Generally, we talk about *panel data* and *time-series cross-sectional data* in political science.
- **Panel data:** small  $T$ , large  $N$ 
	- ▶ The NES panel is like this: 2000 respondent asked questions at various points in time over the course of an election (or multiple elections).
- **TSCS data:** high  $T$ , low medium  $N$ .
	- ▶ U.S. states over time
	- ▶ Western European countries over time.
- For the most part, the issues of causality are the same for these two types of data, so I will refer to them both as panel data.
- But estimation is a different issue. Different estimators work differently under either data types.

## **1/** Fixed effects estimators

#### **Notation**

- Units  $i = 1, \ldots, N$
- Time periods  $t = 1, ..., T$  with  $T \ge 2$ ,
- $Y_{it}$ ,  $D_{it}$  are the outcome and treatment for unit *i* in period *t* We have a set of covariates in each period, as well,
- Covariates  $X_{it}$ , causally "prior" to  $D_{it}$ .

$$
X_t
$$
  
\n
$$
\bigvee_{D_t \to Y_t} X_t
$$

- $U_i$  = unobserved, time-invariant unit effects (causally prior to everything)
- History of some variable:  $\underline{D}_{it} = (D_1, \dots, D_t)$ .
- **•** Entire history:  $\underline{D}_i = \underline{D}_{iT}$

#### **Assumptions**

- **Potential outcomes**:  $Y_{it}(1) = Y_{it}(d_t = 1)$  is the potential outcome for unit  $i$  at time  $t$  if they were treated at time  $t$ .
	- ▶ Here we focus on contemporaneous effects,  $Y_{it}(d_t = 1) - Y_{it}(d_t = 0)$
	- ▶ Harder when including lags of treatment,  $Y_{it}$   $(d_t = 1, d_{t-1} = 1)$
- **Consistency** for each time period:

$$
Y_{it} = Y_{it}(1)D_{it} + Y_{it}(0)(1 - D_{it})
$$

• **Strict ignorability**: potential outcomes are independent of the entire history of treatment conditional on the history of covariates and the time-constant heterogeneity:

 $Y_{it}(d) \perp \perp D_i | \underline{X}_i, U_i$ 

#### **Basic linear fixed-effects model**

• Assume that the CEF for the mean potential outcome under control is:

$$
\mathbb{E}[Y_{it}(0)|\underline{X}_i,U_i] = X_{it}'\beta + U_i
$$

• And then assume a constant treatment effects:

$$
\mathbb{E}[Y_{it}(1)|\underline{X}_i,U_i]=\mathbb{E}[Y_{it}(0)|\underline{X}_i,U_i]+\tau
$$

• With consistency and strict ignorability, we can write this as a CEF of the observed outcome:

$$
\mathbb{E}[Y_{it}|\underline{X}_i,\underline{D}_i,U_i] = X_{it}'\beta + \tau D_{it} + U_i
$$

#### **Relating to traditional models**

• We can now write the observed outcomes in a traditional regression format:

$$
Y_{it} = X_{it}'\beta + \tau D_{it} + U_i + \varepsilon_{it}
$$

• Here, the error is similar to what we had for regression:

$$
\varepsilon_{it} \equiv Y_{it}(0) - \mathbb{E}[Y_{it}(0)|\underline{X}_i, U_i]
$$

• In traditional FE models, we skip potential outcomes and rely on a **strict exogeneity** assumption:

$$
\mathbb{E}[\varepsilon_{it} | \underline{X}_i, \underline{D}_i, U_i] = 0
$$

#### **Strict ignorability vs strict exogeneity**

 $Y_{it}(d) \perp \perp D_i | \underline{X}_i, U_i$ 

• Easy to show to that strict ignorability implies strict exogeneity:

$$
\begin{aligned} \mathbb{E}[\varepsilon_{it}|\underline{X}_i,\underline{D}_i,U_i] &= \mathbb{E}\left[\left(Y_{it}(0)-\mathbb{E}[Y_{it}(0)|\underline{X}_i,U_i]\right)|\underline{X}_i,\underline{D}_i,U_i\right] \\ &= \mathbb{E}[Y_{it}(0)|\underline{X}_i,\underline{D}_i,U_i] - \mathbb{E}[Y_{it}(0)|\underline{X}_i,U_i] \\ &= \mathbb{E}[Y_{it}(0)|\underline{X}_i,U_i] - \mathbb{E}[Y_{it}(0)|\underline{X}_{iT},U_i] \\ &= 0 \end{aligned}
$$

#### **Fixed-effects within estimator**

• Define the "within" model:

$$
(Y_{it}-\overline{Y}_i) = (X_{it}-\overline{X}_i)'\beta + \tau (D_{it}-\overline{D}_i) + (\varepsilon_{it}-\overline{\varepsilon}_i)
$$

• Here, let  $\overline{Y}_i$  be the unit averages. Note that:

$$
\overline{Y}_i = \overline{X}'_i \beta + \tau \overline{D}_i + U_i + \overline{\varepsilon}_i
$$

• Logic: since the unobserved effect is constant over time, subtracting off the mean also subtracts that unobserved effect:

$$
U_i - \frac{1}{T} \sum_{t=1}^{T} U_i = U_i - U_i = 0
$$

• This also demonstrates why the assumption of the fixed effects being time-constant is so important.

#### **Within Estimator**

• Let  $\ddot{Z}_{it} = Z_{it} - \overline{Z}_{i}$  be the **time-demeaned** version of  $Z_{it}$ . Then the FE model is:

$$
\ddot{Y}_{it} = \ddot{X}_{it}' \beta + \tau \ddot{D}_{it} + \ddot{\varepsilon}_{it}
$$

- Within/FE estimator,  $\hat{\tau}_{FF}$ : *pooled OLS estimator*  $\ddot{Y}_{it}$  *on*  $\ddot{X}_{it}$  *and*  $\ddot{D}_{it}$
- Only uses time variation within each cross section.
- Full rank: rank $[\sum_{t=1}^{T} \mathbb{E}[\ddot{X}_{it}\ddot{X}'_{it}]] = K$ 
	- ▶ Basically: no variables that are constant over time. Why?

### **Fixed effects with Ross data**

```
library(plm)
```

```
fe.mod \leq plm(log(kidmort_unicef) \sim democracy + log(GDPcur), data = ross,
    index = c("id". "vear"). model = "within")summary(fe.mod)
```

```
## Oneway (individual) effect Within Model
##
## Call:
## plm(formula = log(kidmort_unicef) ~ democracy + log(GDPcur),
## data = ross, model = "within", index = c("id", "year"))
##
## Unbalanced Panel: n=166, T=1-7, N=649
##
## Residuals :
## Min. 1st Qu. Median 3rd Qu. Max.
## -0.70500 -0.11700 0.00628 0.12200 0.75700
##
## Coefficients :
## Estimate Std. Error t-value Pr(>|t|)
## democracy -0.1432 0.0335 -4.28 0.000023 ***
## log(GDPcur) -0.3752 0.0113 -33.12 < 2e-16 ***
## ---
## Signif. codes: 0 '***' 0.001 '**' 0.01 '*' 0.05 '.' 0.1 ' ' 1
##
## Total Sum of Squares: 81.7
## Residual Sum of Squares: 23
## R-Squared : 0.718
## Adj. R-Squared : 0.532
## F-statistic: 613.481 on 2 and 481 DF, p-value: <2e-16
```
#### **Time-constant variables**

• Pooled model with a time-constant variable, proportion Islamic:

```
library(lmtest)
p.mod <- plm(log(kidmort_unicef) ~ democracy + log(GDPcur) + islam, data = ross,
    index = c("id", "year"), model = "pooling")
coeftest(p.mod)
```

```
##
## t test of coefficients:
##
## Estimate Std. Error t value Pr(>|t|)
## (Intercept) 10.30608 0.35952 28.67 < 2e-16 ***
## democracy -0.80234 0.07767 -10.33 < 2e-16 ***
## log(GDPcur) -0.25497 0.01607 -15.87 < 2e-16 ***
## islam 0.00343 0.00091 3.77 0.00018 ***
## ---
## Signif. codes: 0 '***' 0.001 '**' 0.01 '*' 0.05 '.' 0.1 ' ' 1
```
#### **Time-constant variables**

• FE model, where the islam variable drops out, along with the intercept:

```
fe.mod2 <- plm(log(kidmort\_unicef) ~\sim democracy + log(GDPcur) + islam, data = ross,
    index = c("id", "year"), model = "within")
coeftest(fe.mod2)
```

```
##
## t test of coefficients:
##
## Estimate Std. Error t value Pr(>|t|)
## democracy -0.1297 0.0359 -3.62 0.00033 ***
## log(GDPcur) -0.3800 0.0118 -32.07 < 2e-16 ***
## ---
## Signif. codes: 0 '***' 0.001 '**' 0.01 '*' 0.05 '.' 0.1 ' ' 1
```
#### **Fixed-effects within estimator**

• Informal proof. We have strict exogeneity:

 $\mathbb{E}[\varepsilon_{it} | \underline{X}_i, \underline{D}_i, U_i] = 0$ 

• This implies exogeneity of the time-averaged errors:

$$
\mathbb{E}[\overline{\varepsilon}_{i}|\underline{X}_{i},\underline{D}_{i},U_{i}]=\frac{1}{T}\sum_{t=1}^{T}\mathbb{E}[\varepsilon_{it}|\underline{X}_{i},\underline{D}_{i},U_{i}]=0
$$

• Mean-differenced errors are uncorrelated with the treatment or regressors from *any* time period:

$$
\mathbb{E}[\ddot{\varepsilon}_{it} | \underline{X}_i, \underline{D}_i, U_i] = 0
$$

• Thus, the mean-differenced treatment and covariates must also be uncorrelated with the mean-differenced errors:

$$
\mathbb{E}[\ddot{Y}_{it}|\underline{X}_{i},\underline{D}_{i},U_{i}]=\ddot{X}_{it}'\beta+\tau\ddot{D}_{it}
$$

#### **Dummy variable regression**

- An alternative way to estimate FE models is using a series of dummy variables for each unit,  $i$ .
- Let  $W_{it}^k = 1$  if  $k = i$  and  $W_{it}^k = 0$  otherwise for all  $k \in 1, ..., N$ .
- $W_{it} = (W_{it}^1, \dots, W_{it}^N)$  is the dummy variable vector.
- **Least Squares Dummy Variable** (LSDV) estimator: *pooled OLS regression*  $Y_i$ , on  $X_i$ ,  $D_i$ , and  $W_i$ .
- Algebraically equivalent to the within estimator for estimates.

#### **SE issues**

- Let  $\varepsilon_i$  be the  $(T \times 1)$  vector of errors of the FE model.
- Panel homoskedasticity:

$$
\mathbb{E}[\varepsilon_i \varepsilon'_i] = \sigma_{\varepsilon}^2 \mathbf{I}_T
$$

- Here,  $I_T$  is a diagonal matrix with T rows and columns and so basically:
	- ▶ Homoskedasticity:  $\mathbb{V}[ \varepsilon_{it} | \underline{X}_i, \underline{D}_i, U_i ] = \sigma_{\varepsilon}^2$
	- ▶ No serial correlation:  $Cov[\varepsilon_{it}, \varepsilon_{is} | \underline{X}_i, \underline{D}_i, U_i] = 0$  when  $t \neq s$
- **→ FE** via within/LSDV are **efficient** estimators.
- Robust/sandwich SEs available via the usual formulas.

#### **Within vs LSDV**

- Within estimator and LSDV give exactly the same estimates, but SEs will differ slightly.
- SEs from vanilla OLS on the **within estimator** will be slightly off due to incorrect degrees of freedom.
	- ▶ OLS doesn't account for you calculating the time-means.
	- $\triangleright$  Smart software (plm() in R, areg in Stata) will correct.
- LSDV estimator gets the correct SEs because time-means are calculated by OLS  $\rightsquigarrow$  correct degrees of freedom.
	- $\triangleright$  Downside: can be computationally demanding

#### **Example with Ross data**

```
library(lmtest)
lsdv.mod <- lm(log(kidmort\_unicef) \sim democracy + log(GDPcur) + as.factor(id),
    data = ross)
coeftest(lsdv.mod)[1:6, ]
```
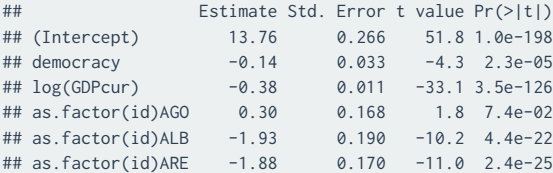

#### coeftest(fe.mod)[1:2, ]

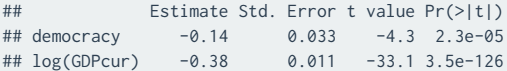

#### **First differences**

- Because the  $U_i$  are time-fixed, first-differences are an alternative to mean-differences.
- For some variable,  $Z_{it}$ , let  $\Delta Z_{it} = Z_{it} Z_{i,t-1}$
- The **first difference model** is the following:

$$
\Delta Y_{it} = \Delta X_{it}' \beta + \tau \Delta D_{it} + \Delta \varepsilon_{it}
$$

- This follows from the fact that  $\Delta U_i = 0$
- By the same logic as above, strict ignorability implies strict exogeneity which implies  $\mathbb{E}[\Delta \varepsilon_{it} | \underline{\underline{X}}_i, \underline{D}_i, U_i = 0]$ , so

$$
\mathbb{E}[\Delta Y_{it}|\underline{X}_i,\underline{D}_i,U_i] = \Delta X_{it}'\beta + \tau \Delta D_{it}
$$

#### **First differences estimation**

- First differences estimator: pooled OLS regression of  $\Delta Y_{it}$  on  $\Delta X_{it}$  and  $\Delta D_{it}$ .
- If  $\Delta \varepsilon_{it}$  are homoskedastic and without serial correlation, usual OLS SEs work just fine.
- $\varepsilon_{it} = \varepsilon_{i,t-1} + \Delta \varepsilon_{it}$  implies original errors have serial correlation.
- $\bullet \rightarrow$  more efficient than FE when there is serial correlation exists in the errors.
- Robust/sandwich SEs available here too.

#### **First differences in R**

fd.mod  $\leq$  plm(log(kidmort\_unicef)  $\approx$  democracy + log(GDPcur), data = ross, index =  $c("id", "year")$ , model = "fd") summary(fd.mod)

```
## Oneway (individual) effect First-Difference Model
##
## Call:
## plm(formula = log(kidmort_unicef) ~ democracy + log(GDPcur),
## data = ross, model = "fd", index = c("id", "year"))
##
## Unbalanced Panel: n=166, T=1-7, N=649
##
## Residuals :
## Min. 1st Qu. Median 3rd Qu. Max.
## -0.9060 -0.0956 0.0468 0.1410 0.3950
##
## Coefficients :
## Estimate Std. Error t-value Pr(>|t|)
## (intercept) -0.1495 0.0113 -13.26 <2e-16 ***
## democracy -0.0449 0.0242 -1.85 0.064 .
## log(GDPcur) -0.1718 0.0138 -12.49 <2e-16 ***
## ---
## Signif. codes: 0 '***' 0.001 '**' 0.01 '*' 0.05 '.' 0.1 ' ' 1
##
## Total Sum of Squares: 23.5
## Residual Sum of Squares: 17.8
## R-Squared : 0.246
## Adj. R-Squared : 0.244
## F-statistic: 78.1367 on 2 and 480 DF, p-value: <2e-16
```
# **2/** Random effects

#### **Random effects**

$$
Y_{it} = X_{it}'\beta + \tau D_{it} + U_i + \varepsilon_{it}
$$

• With fixed effects, we have:

$$
\mathbb{E}[\varepsilon_{it}|\underline{X}_i,\underline{D}_i,U_i]=0
$$

• "Random effects" models make an additional assumption:

$$
\mathbb{E}[U_i | \underline{X}_i, \underline{D}_i] = \mathbb{E}[U_i] = 0
$$

- Unit-level effects are uncorrelated with treatment and covariates.
- **Important**: implies that ignorability holds without conditioning on  $U_i \leftrightarrow$  no unmeasured confounding.

#### **Why random effects?**

- So why do people use random effects? Standard errors!
- Under the RE assumption, we have the following:

$$
Y_{it} = X_{it}' \beta + \tau D_{it} + \nu_i
$$

where  $v_i = U_i + \varepsilon_{it}$ .

• Now, notice that

$$
cov[Y_{i1}, Y_{i2} | \underline{X}_{it}, \underline{D}_{it}] = \sigma_u^2
$$

where  $\sigma_u^2$  is the variance of the  $U_i$ .

- This violates the assumption of no autocorrelation for OLS. What's the problem with this?
- Random effects models gets us consistent standard error estimates.

### **Quasi-demeaning**

• Random effects models usually transform the data via what is called **quasi-demeaning** or **partial pooling**:

$$
(Y_{it} - \theta \overline{Y}_i) = (X_{it} - \theta \overline{X}_i)' \beta + \tau (D_{it} - \theta \overline{D}_i) + (\nu_{it} - \theta \overline{\nu}_i)
$$

• Here  $\theta$  is between zero and one, where  $\theta = 0$  implies pooled OLS and  $\theta = 1$  implies fixed effects. Doing some math shows that

$$
\theta = 1 - \left[\sigma_u^2 / (\sigma_u^2 + T \sigma_{\varepsilon}^2)\right]^{1/2}
$$

• the **random effect estimator** runs pooled OLS on this model replacing  $\theta$  with an estimate  $\theta$ .

#### **Example with Ross data**

re.mod <- plm(log(kidmort\_unicef) ~ democracy + log(GDPcur), data = ross,  $index = c("id", "year")$ , model = "random") coeftest(re.mod)[1:3, ]

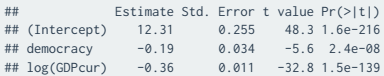

#### coeftest(fe.mod)[1:2, ]

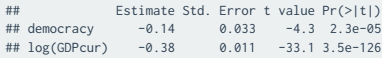

#### coeftest(pooled.mod)[1:3, ]

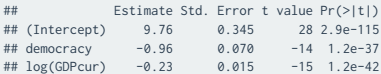

• More general random effects models using lmer() from the lme4 package

#### **Hausman tests**

- Can we test the assumption that  $\mathbb{E}[U_i | \underline{X}_i, \underline{D}_i] = \mathbb{E}[U_i]$ ?
	- ▶ If true (and all the RE assumptions hold), then RE and FE are consistent, but RE is efficient.
	- $\triangleright$  If false, then RE is inconsistent, but FE is consistent.
- A **Hausman test** uses these facts to develop a hypothesis test of the assumption:
	- ▶ If FE and RE estimates are similar  $\rightsquigarrow$  assumption plausible.
	- $▶$  If FE and RE very different  $\rightsquigarrow$  assumption perhaps not plausible.
- **·** Limitations:
	- 1. We must maintain strict exogeneity for null and alternative.
	- 2. Must maintain that  $U_i$  is homoskedastic (not required for FE)
	- 3. Limited to comparing coefficients on variables that vary in  $i$ and  $t$ .

#### **Calculate the Hausman test**

- Let  $\widehat{SE}[\widehat{\tau}_{FE}]$  and  $\widehat{SE}[\widehat{\tau}_{RE}]$  be the estimated SEs of the estimators.
	- ▶ Under the null that RE is correct,  $\widehat{SE}[\widehat{\tau}_{FE}] > \widehat{SE}[\widehat{\tau}_{RE}]$
- **Hausman test statistic**:

$$
H = \frac{\widehat{\tau}_{FE} - \widehat{\tau}_{RE}}{(\widehat{SE}[\widehat{\tau}_{FE}]^2 - \widehat{SE}[\widehat{\tau}_{RE}]^2)^{1/2}}
$$

- Under the null hypothesis that RE is correct,  $H$  is asymptotically normal.
- When  $\hat{\tau}_{FE}$  and  $\hat{\tau}_{RE}$  are very different relative to their uncertainty,  $H$  will be big in absolute value and we will reject the null.

#### **Hausman test in R**

phtest(fe.mod, re.mod)

## ## Hausman Test ## ## data: log(kidmort\_unicef) ~ democracy + log(GDPcur) ## chisq = 70, df = 2, p-value = 8.041e-16 ## alternative hypothesis: one model is inconsistent

**3/** Fixed effects with heterogeneous treatment effects

### **Potential outcomes in the general setting**

• Let's allow for heterogenerous treatment effects:

$$
\tau_{it} = Y_{it}(1) - Y_{it}(0)
$$

• Keeping the old linearity in  $X_{it}$  assumption:

$$
Y_{it} = X_{it}'\beta + \tau_{it}D_{it} + U_i + \varepsilon_{it}
$$

• Add and substract  $\tau D_{it}$ , where  $\tau = \mathbb{E}[\tau_{it}]$ :

$$
Y_{it} = X_{it}'\beta + \tau D_{it} + U_i + \eta_{it}
$$

• Where the combined error is:

$$
\eta_{it} = \underbrace{(\tau_{it} - \tau)D_{it}}_{\text{non-constant effects}} + \underbrace{Y_{it}(0) - E[Y_{it}(0)|\underline{X}_i, U_i]}_{\text{typical errors, } \varepsilon_{it}}
$$

#### **Assumptions**

• Earlier we showed that strict ignorability implied strict exogeneity for  $\varepsilon_{it}$ . What about  $\eta_{it}$ ?

 $\mathbb{E}[\eta_{it}|\underline{X}_i, \underline{D}_i, U_i] = 0$ 

• Since  $\eta_{it} = (\tau_{it} - \tau)D_{it} + \varepsilon_{it}$  and we showed that  $\mathbb{E}[\varepsilon_{it} | \underline{X}_i, \underline{D}_i, U_i] = 0$ , it suffices to show:

 $\mathbb{E}[(\tau_{it} - \tau)D_{it} | \underline{X}_i, \underline{D}_i, U_i] = 0$ 

#### **Non-constant effects errors**

• How does the non-constant effect error work here?

$$
\mathbb{E}[(\tau_{it} - \tau)D_{it} | \underline{X}_i, \underline{D}_i, U_i] = D_{it}(\mathbb{E}[\tau_{it} - \tau | \underline{X}_i, \underline{D}_i, U_i])
$$
\n
$$
= D_{it}(\mathbb{E}[\tau_{it} | \underline{X}_i, \underline{D}_i, U_i] - \tau)
$$
\n
$$
= D_{it}(\mathbb{E}[\tau_{it} | \underline{X}_i, U_i] - \tau)
$$
\n
$$
= D_{it}(\mathbb{E}[\tau_{it} | \underline{X}_i, U_i] - \mathbb{E}[\tau_{it}])
$$

• Thus, we can see that the combined error will only satisfy the strict exogeneity assumption of fixed effects when

$$
E[\tau_{it}|\underline{X}_i,U_i] = E[\tau_{it}]
$$

• This is when the treatment effects are independent of the unit effects and the covariates.

#### **Regression bias?**

• We've seen this before: it's a general problem with regression and varying treatment effects.

$$
\eta_{it} = \underbrace{D_{it}(\tau_{it} - \tau)}_{\text{non-constant effects}} + \underbrace{Y_{it}(0) - E[Y_{it}(0)|\underline{X}_i, U_i]}_{\text{typical errors}}
$$

- Generally the issue here is that non-constant effects induce correlation between the treatment and the error term.
- Distinct from confounding bias since we could, in principle, estimate  $E[\tau_{it}|\underline{X}_i,U_i]$  to then calculate  $E[\tau_{it}]$
- Overall ATE still nonparametrically identified, even if the FE regression doesn't estimate it.

#### **Strict exogeneity/ignorability**

 $Y_{it}(d) \perp \perp D_i | \underline{X}_i, U_i$ 

- Strict ignorability is **very strong**.
- Rules out the following:
	- $\triangleright$   $D_{it}$  affects  $Y_{it}$  which then affects  $D_{i,t+1}$
	- ▶ Basically, any feedback between treatment and the outcome
- Can we weaken this? Yes! **Sequential ignorability**:

$$
Y_{it}(d) \perp\!\!\!\perp D_{it} | \underline{X}_{it}, \underline{D}_{i,t-1}, U_i
$$

- Note here that the we only condition up to  $t$  so that the errors can be correlated with future  $D_{i,t+1}$  and so on.
- This implies **sequential exogeneity** of the errors:

$$
\mathbb{E}[\varepsilon_{it} | \underline{X}_{it}, \underline{D}_{it}, U_i] = 0.
$$

### **Strict ignorability example**

- Example: economic interdependence between countries  $(D_{it} = 1$  if county-dyad *i* is interdependent in period *t*) and conflict severity  $(Y_{it})$  between countries.
- Strict ignorability assumption implies shocks to conflict severity at  $t$  uncorrelated with:
	- $\triangleright$  future values of conflict severity
	- ▶ economic interdendence
	- $\triangleright$  any other time-varying covariate

#### **Lagged dependent variables**

$$
Y_{it} = \beta Y_{i,t-1} + \tau D_{it} + U_i + \varepsilon_{it}
$$

- Fixed effects models with lagged dependent variables is much harder.
- Easiest to see with first differences:

$$
(Y_{it} - Y_{i,t-1}) = \beta (Y_{i,t-1} - Y_{i,t-2}) + \tau (D_{it} - D_{i,t-1}) + (\varepsilon_{it} - \varepsilon_{i,t-1})
$$

- Obviously,  $Y_{i,t-1}$  is correlated with the  $\varepsilon_{i,t-1}$ .
- This is sometimes called a **dynamic panel model**, where we can't rely on the exogeneity assumption alone.
- $\rightarrow$  need an instrumental variable approach (coming up in a few weeks).

# **4/** Cumulative effects

#### **Contemporaneous vs Cumulative effects**

- Another assumption we've been making is that there is only a contemporaneous effect:  $\tau D_{it}$ .
- Implicitly or explicitly fixing the past history of the treatment.
- What if we want to estimate the cumulative effects?
- Very difficult, if not impossible with fixed effects models.
- Why?
	- ▶ For cumulative effects, we need to consider the effects of treatment on time-varying confounders,  $X_{it}(\underline{d}_{i,t-1})$ .
	- $\triangleright$  Those pathways might be hard to identify

#### **New notation**

- Two-period effects:  $Y_{it}(d_{t-1}, d_t)$
- New consistency assumption:

$$
Y_{it} = Y_{it}(D_{i,t-1}, D_{it})
$$

• In general, we will be interested in average treatment effects:

$$
\mathbb{E}[Y_{it}(d_{t-1},d_t)-Y_{it}(d_{t-1}^*,d_t^*)].
$$

- Let  $\underline{d} = (d_1, ..., d_T)$  be one entire history of  $\underline{D}$ .
- Partial history:  $\underline{d}_t = (d_1, \dots, d_t)$ .

#### **Fixed effects causal models**

• Need a causal model:

 $Y_{it}(d_{t-1}, d_t) = X'_{it}(d_{t-1})\beta_c + \tau_{i,t-1}d_{t-1} + \tau_{it}d_t + U_i + \varepsilon_{it}$ 

- $\beta_c$  have c subscript here to denote difference from above fixed effect regressions.
- Allows for heterogeneous effects in each unit-period.

$$
\mathbb{E}[Y_{it}(1,1) - Y_{it}(0,0)] = \mathbb{E}[\underbrace{\tau_{i,t-1} + \tau_{it}}_{\text{direct effects}} + \underbrace{(X_{it}(1) - X_{it}(0))'\beta_c}_{\text{effect of } D_{i,t-1} \text{ through } X_{it}}]
$$

#### **Cumulative effects notes**

• Sobel paper shows that under fixed effects-style confounding can only estimate contemporaneous effect, where  $d_{t-1}$  is the same for the comparison:

$$
\mathbb{E}[Y_{it}(d_{t-1},1) - Y_{it}(d_{t-1},0)] = \mathbb{E}[\tau_{it}]
$$

- $\bullet$   $\beta_c$  is very difficult to identify! Need more restrictions.
- Exception:  $X_{it}$  is unaffected by  $D_{i,t-1}$  so that  $X_{it}(1) = X_{it}(0)$ and so:

$$
\mathbb{E}[Y_{it}(1,1) - Y_{it}(0,0)] = \mathbb{E}[\tau_{i,t-1} + \tau_{it}]
$$